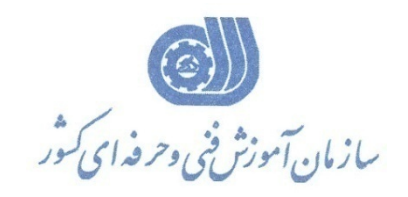

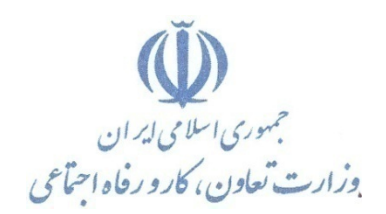

بسمه تعالي معاونت آموزش دفتر طرح و برنامه هاي درسي

استاندارد آموزش شايستگي

# **كار با نرم افزار LABVIEW**

گروهشغلي

كنترل و ابزار دقيق

كدملي آموزش شايستگي

 $+-77/00/1/1/7$ 

تاريخ تدوين استاندارد: 1392/12/1

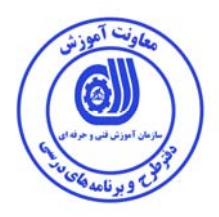

نظارت بر تدوين محتوا و تصويب : دفتر طرح و برنامه هاي درسي

كد ملي شناسايي آموزش شايستگي : 0-23/05/1/1/30

**اعضاء كميسيون تخصصي برنامه ريزي درسي رشته كنترل و ابزار دقيق :** مریم فریور – سید علی رضا مظفری نیسیانی – مسعود تکی- یاسین حیات ابدی-حسین نجاتبخش اصفهانی-راضیه معصومی-لـیلا فرهـادی **راد**

> **حوزه هاي حرفه اي و تخصصي همكار براي تدوين استاندارد آموزش شايستگي: اداره كل آموزش فني و حرفه اي استان اصفهان مركز آموزش فني و حرفه اي شهرستان شاهين شهر دانشگاه صنعتي مالك اشتر**

> > **فرآيند اصلاح و بازنگري:**

آدرس دفتر طرح و برنامه هاي درسي

تهران – خيابان آزادي ، خيابان خوش شمالي ، نبش خيابان نصرت ، ساختمان شماره 2 ، سازمان آموزش فني و حرفه اي كشور ، پلاك شماره 97 دورنگار:۶۶۹۴۴۱۱۷ میسم (میلاد) تلفن:۹۰–۶۶۵۶۹۹۰

BARNAMEHDARCI @ YAHOO.COM : الكترونيكي آدرس

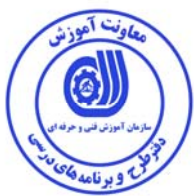

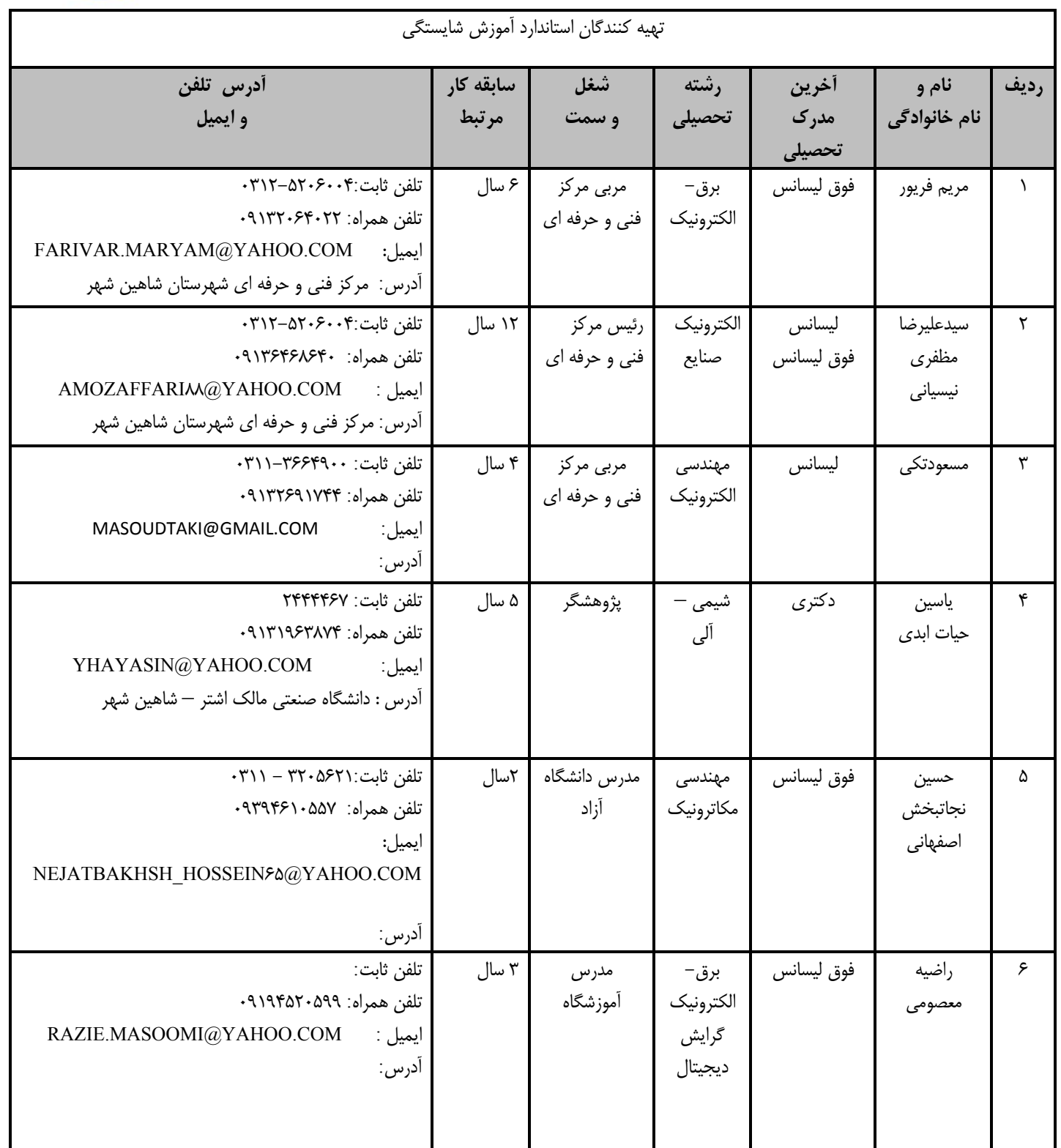

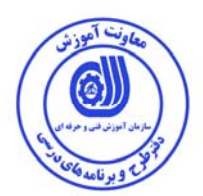

#### **تعاريف:**

#### **استاندارد شغل**:

مشخصات شايستگي ها و توانمندي هاي مورد نياز براي عملكرد موثر در محيط كار را گويند در بعضي از موارد استاندارد حرفه اي نيز گفته مي شود.

# **استاندارد آموزش:**

نقشه ي يادگيري براي رسيدن به شايستگي هاي موجود در استاندارد شغل.

#### **نام يك شغل:**

به مجموعه اي از وظايف و توانمندي هاي خاص كه از يك شخص در سطح مورد نظر انتظار مي رود اطلاق مي شود.

#### **شرح شغل:**

بيانيه اي شامل مهم ترين عناصر يك شغل از قبيل جايگاه يا عنوان شغل ، كارها ارتباط شغل با مشاغل ديگر در يك حوزه شغلي ، مسئوليت ها ، شرايط كاري و استاندارد عملكرد مورد نياز شغل.

#### **طول دوره آموزش:**

حداقل زمان و جلسات مورد نياز براي رسيدن به يك استاندارد آموزشي.

# **ويژگي كارآموز ورودي:**

حداقل شايستگي ها و توانايي هايي كه از يك كارآموز در هنگام ورود به دوره آموزش انتظار مي رود.

#### **كارورزي:**

كارورزي صرفا در مشاغلي است كه بعد از آموزش نظري يا همگام با آن آموزش عملي به صورت محدود يا با ماكت صورت مي گيرد و ضرورت دارد كه در آن مشاغل خاص محيط واقعي براي مدتي تعريف شده تجربه شود(.مانند آموزش يك شايستگي كه فرد در محل آموزش به صورت تئوريك با استفاده از عكس مي آموزد و ضرورت دارد مدتي در يك مكان واقعي آموزش عملي ببيند و شامل بسياري از مشاغل نمي گردد).

# **ارزشيابي:**

فرآيند جمع آوري شواهد و قضاوت در مورد آنكه يك شايستگي بدست آمده است يا خير ، كه شامل سه بخش عملي ، كتبي عملي و اخلاق حرفه اي خواهد بود. **صلاحيت حرفه اي مربيان:** 

حداقل توانمندي هاي آموزشي و حرفه اي كه از مربيان دوره آموزش استاندارد انتظار مي رود.

# **شايستگي:**

توانايي انجام كار در محيط ها و شرايط گوناگون به طور موثر و كارا برابر استاندارد.

#### **دانش:**

حداقل مجموعه اي از معلومات نظري و توانمندي هاي ذهني لازم براي رسيدن به يك شايستگي يا توانايي . كه مي تواند شامل علوم پايه ( رياضي ، فيزيك ، شيمي ، زيست شناسي ) ، تكنولوژي و زبان فني باشد.

#### **مهارت:**

حداقل هماهنگي بين ذهن و جسم براي رسيدن به يك توانمندي يا شايستگي . معمولاً به مهارت هاي عملي ارجاع مي شود.

# **نگرش:**

مجموعه اي از رفتارهاي عاطفي كه براي شايستگي در يك كار مورد نياز است و شامل مهارت هاي غير فني و اخلاق حرفه اي مي باشد.

# **ايمني:**

مواردي است كه عدم يا انجام ندادن صحيح آن موجب بروز حوادث و خطرات در محيط كار مي شود.

# **توجهات زيست محيطي:**

ملاحظاتي است كه در هر شغل بايد رعايت و عمل شود كه كمترين آسيب به محيط زيست وارد گردد.

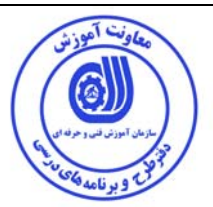

**: 1 نام استاندارد شايستگي**

**كار با نرم افزار LABVIEW**

**شرح استاندارد شايستگي:** 

شايستگي كار با نرم افزار LABVIEW از شايستگي هاي حوزه كنترل و ابزار دقيق مي باشد و كارهايي از قبيل كنترل نرم افزار و محيط برنامه نويسي VI و VI SUB ، كنترل برنامه ها با استفاده از حلقه ها و ساختارهاي شرطي و ترتيبي ، تعريف داده ها به صورت آرايه ها و كلاسترها و رشته ، مدل سازي توسط توابع رياضي و منطقي و مقابسه اي در LABVIEW ، تحليل گرافيكي داده هاي خروجي با استفاده از CHART و GRAPH ، انتقال و ذخيره سازي داده ها توسط توابع ورودي – خروجي ( O/I FILE ( ، گره خصوصيت و متغيرهاي محلي و سراسري و ارتباط بين دو VI ، جمع آوري داده ها و سيگنال و تبديل سيگنال آنالوگ به ديجيتال و بالعكس ، اتصال مدل طراحي شده به سخت افزار توسط كارت هاي درايور را شامل مي شود .

**ويژگي هاي كارآموز ورودي:** 

حداقل ميزان تحصيلات: فوق ديپلم فني حداقل توانايي جسمي: سلامت كامل جسمي و ذهني مهارت هاي پيش نياز اين استاندارد: ندارد

# **طول دوره آموزش:**

طول دوره آموزش : 90 ساعت - زمان كارورزي : - ساعت-زمان آموزش عملي : 63 ساعت-زمان آموزش نظري : 27 ساعت - زمان پروژه : - ساعت

# **بودجه بندي ارزشيابي( به درصد )**

آزمون نظري %25: آزمون عملي : %65 اخلاق حرفه اي: %10

# **صلاحيت هاي حرفه اي مربيان:**

دارا بودن مدرك كارشناسي برق دارا بودن حداقل 3 سال سابقه كار مرتبط

 <sup>1</sup>. Job / Competency Description

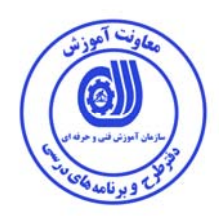

**٭ تعريف دقيق استاندارد( اصطلاحي) :** 

نگارش نرم افزار مورد استفاده در اين استاندارد 2013 مي باشد و به كمك اين نرم افزار، كاربر مي تواند بـا اسـتفاده از ابزارهـاي مجازي يك آزمايشگاه مجازي را با يك محيط برنامه نويسي گرافيكي بدون نياز به وارد كردن كد مدل سازي كنـد و در صـنعت و ابزار دقيق و پردازش سيگنال و تصوير در بخش مخابرات از آن استفاده نموده و در برخي موارد بطور مستقيم وظيفه نظـارت و كنترل فرايند را بوسيله اين نرم افزار به عهده بگيرد.

# **٭ اصطلاح انگليسي استاندارد ( و اصطلاحات مشابه جهاني):**

**٭ مهم ترين استانداردها و رشته هاي مرتبط با اين استاندارد:**  −اتوماسیون کار صنعتی : کد استاندارد ۵۱/۴۴/۱/۱–۸<br>− ابزاردقیق کار : کد استاندارد ۸–۴۴/۴۰/۱/۳ -مکاترونیک کار :کد استاندارد ۸-۴۴/۱۳/۱/۱<br>- کارور MATLAB : کد استاندارد ۳۲/۳۵/۱/۱-

**٭ جايگاه استاندارد شغلي از جهت آسيب شناسي و سطح سختي كار:**  الف : جزو مشاغل عادي و كم آسيب طبق سند و مرجع...................................... ب : جزو مشاغل نسبتاً سخت طبق سند و مرجع...................................... ج : جزو مشاغل سخت و زيان آور طبق سند و مرجع........................................ د : نياز به استعلام از وزارت كار

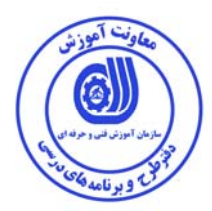

استاندارد شايستگ*ي*<sup>\</sup> -كارها

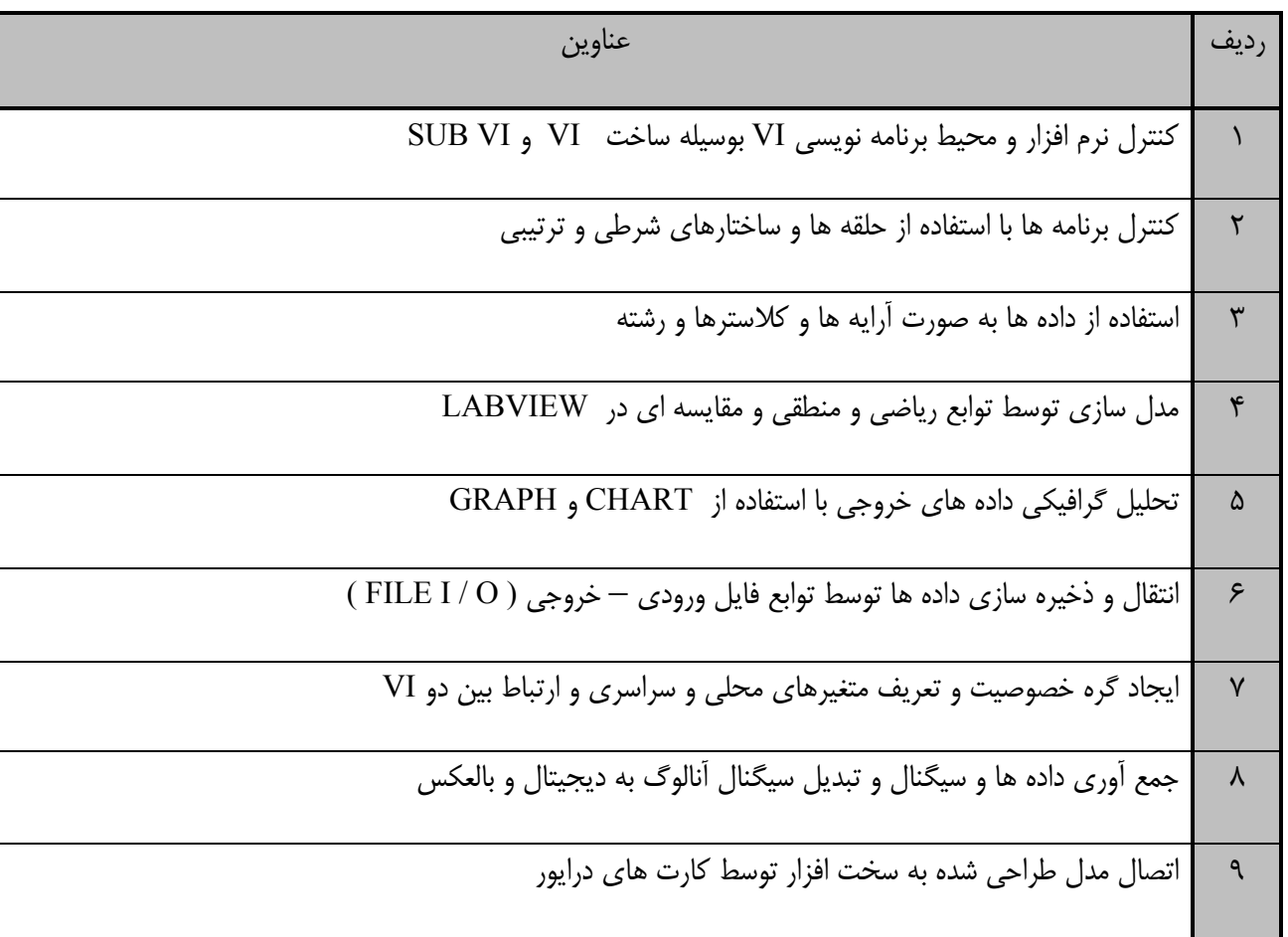

 <sup>١</sup> Occupational / Competency Standard

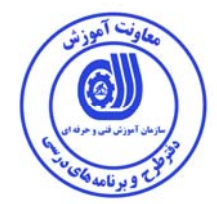

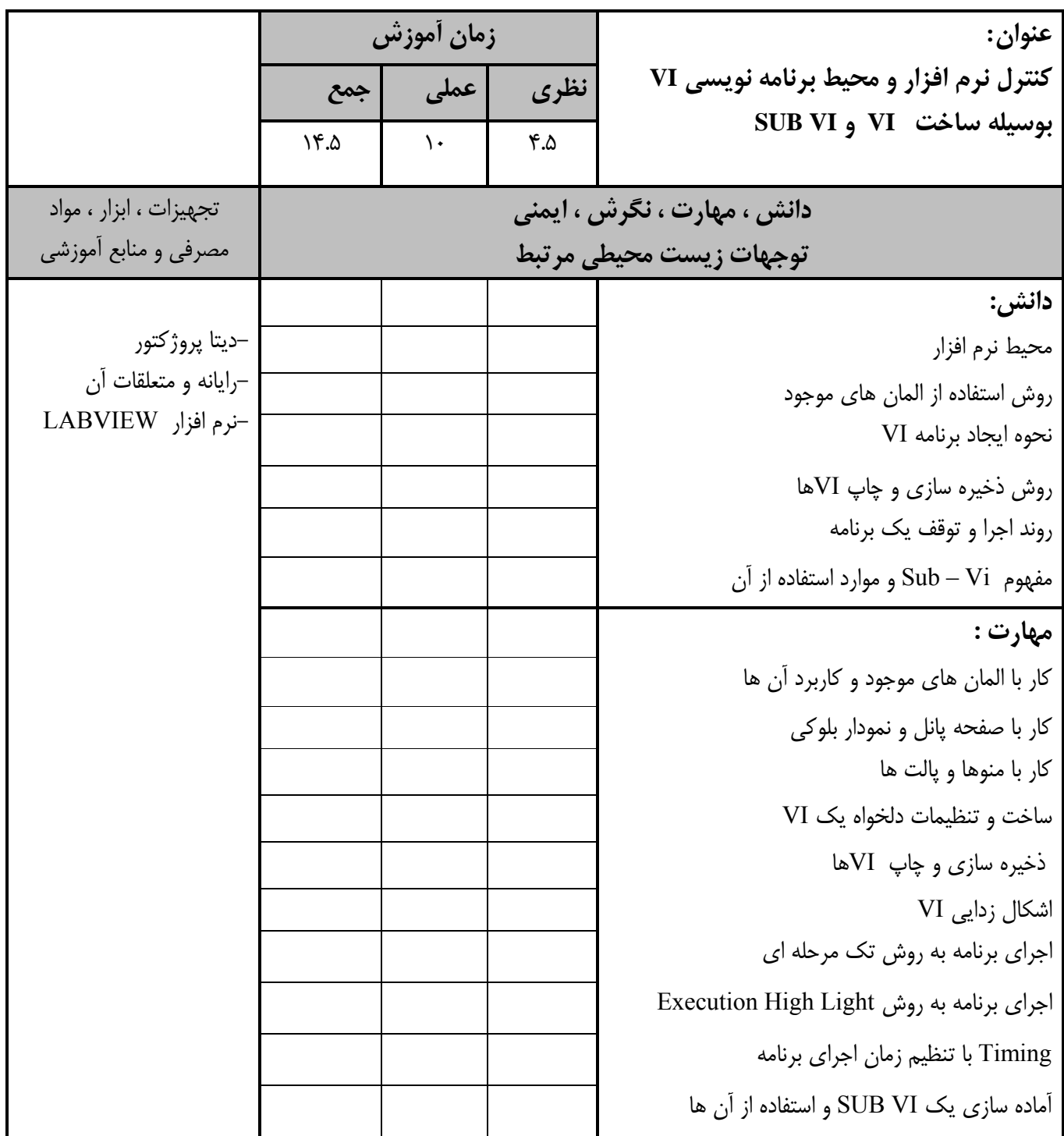

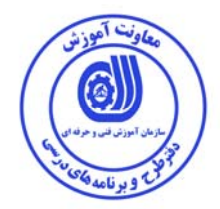

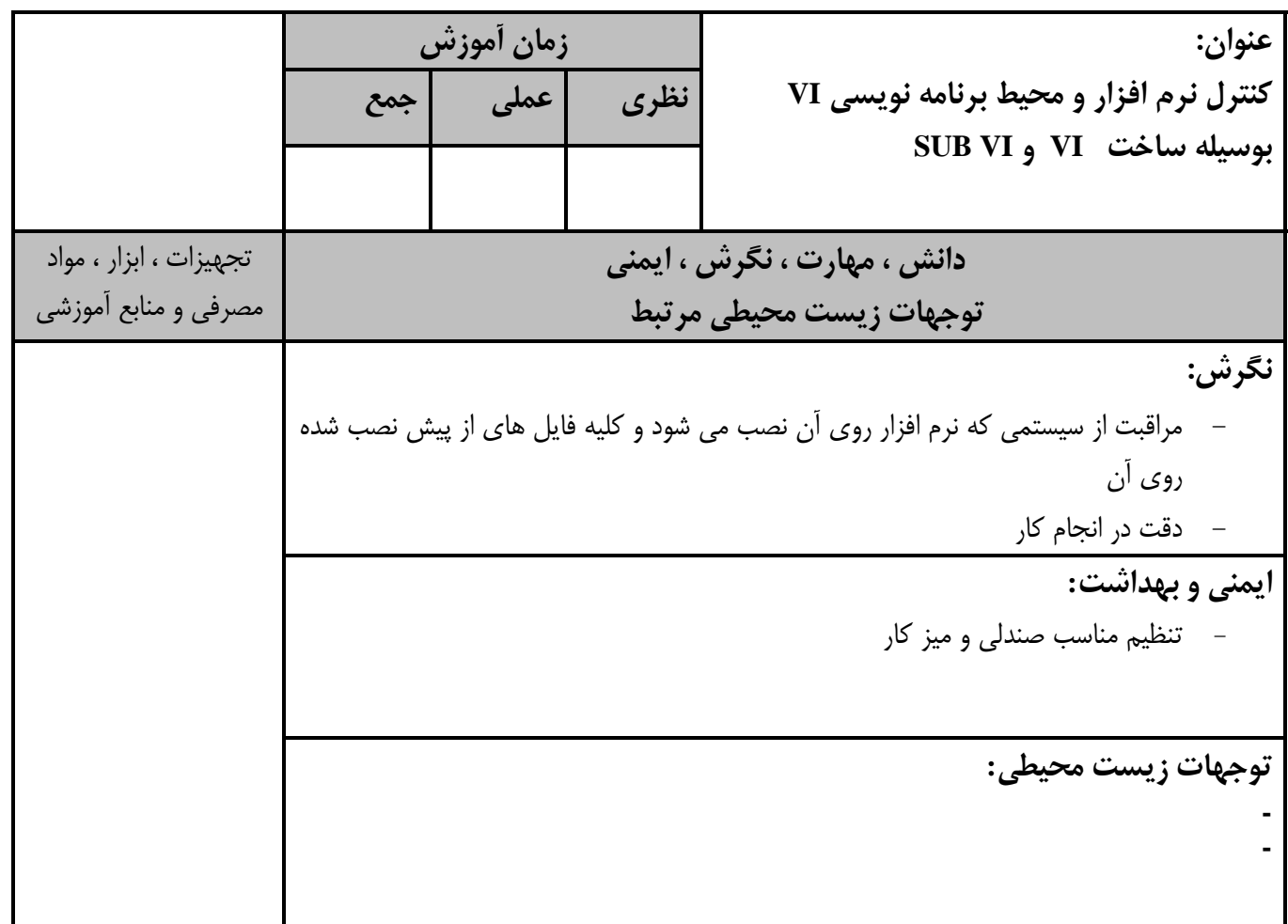

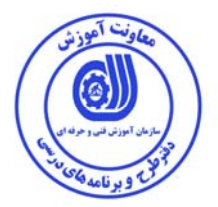

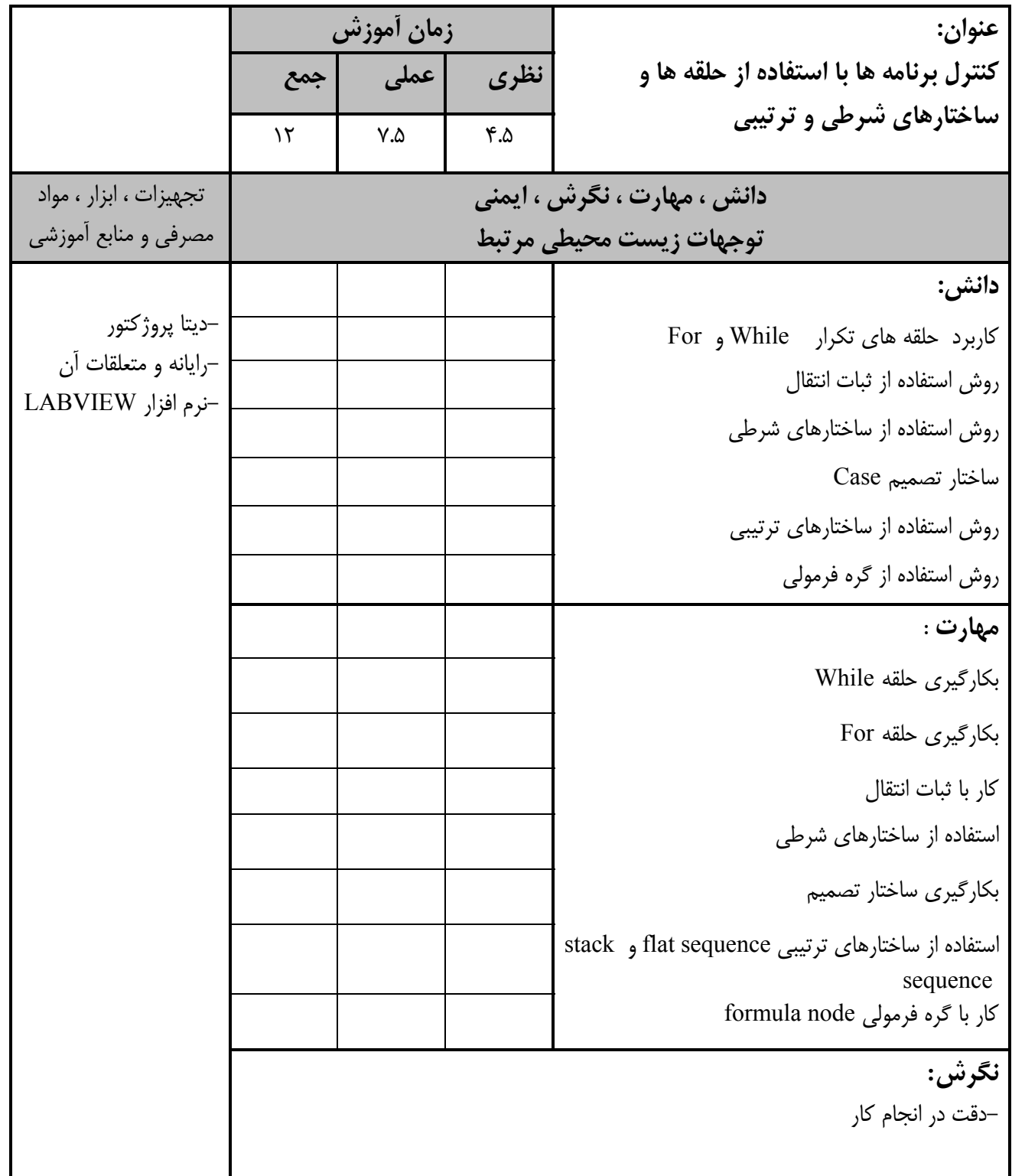

<u>ء آه</u>

استاندارد آموزش

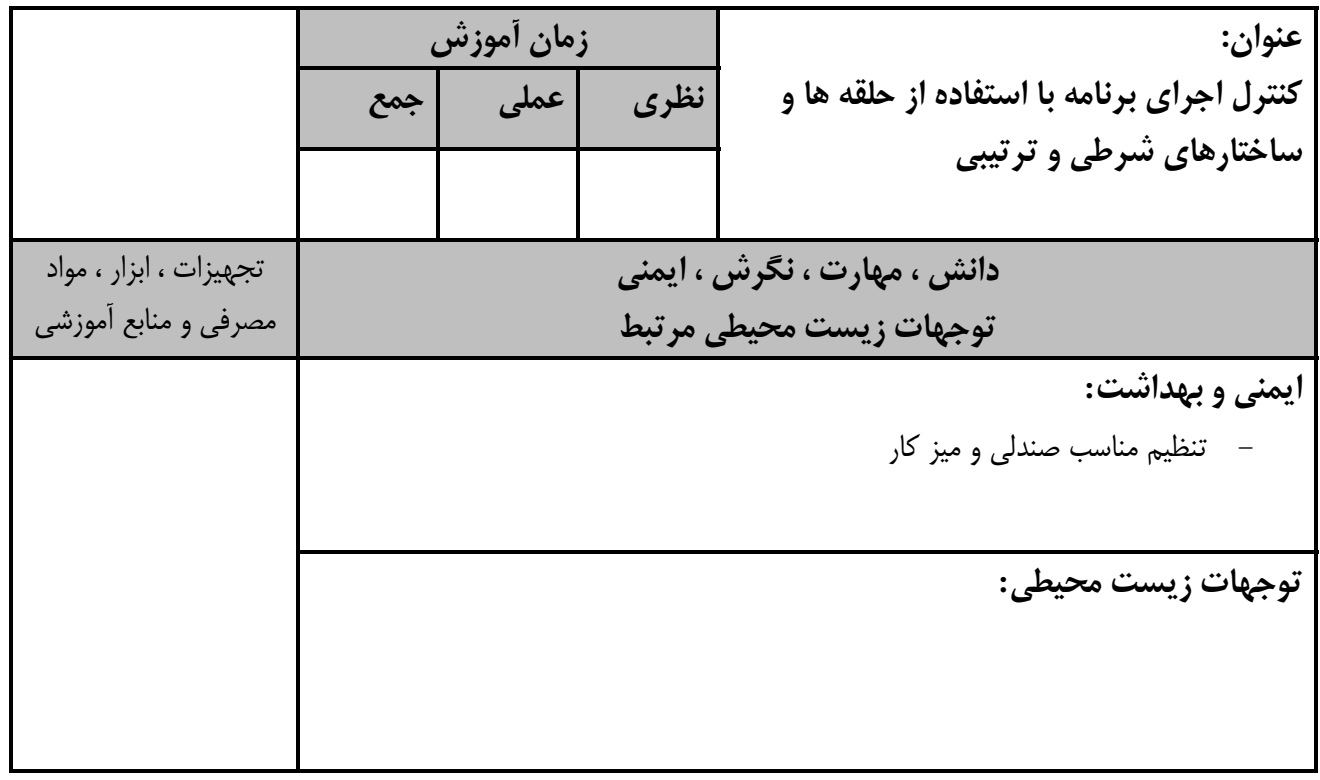

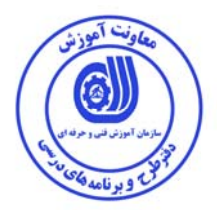

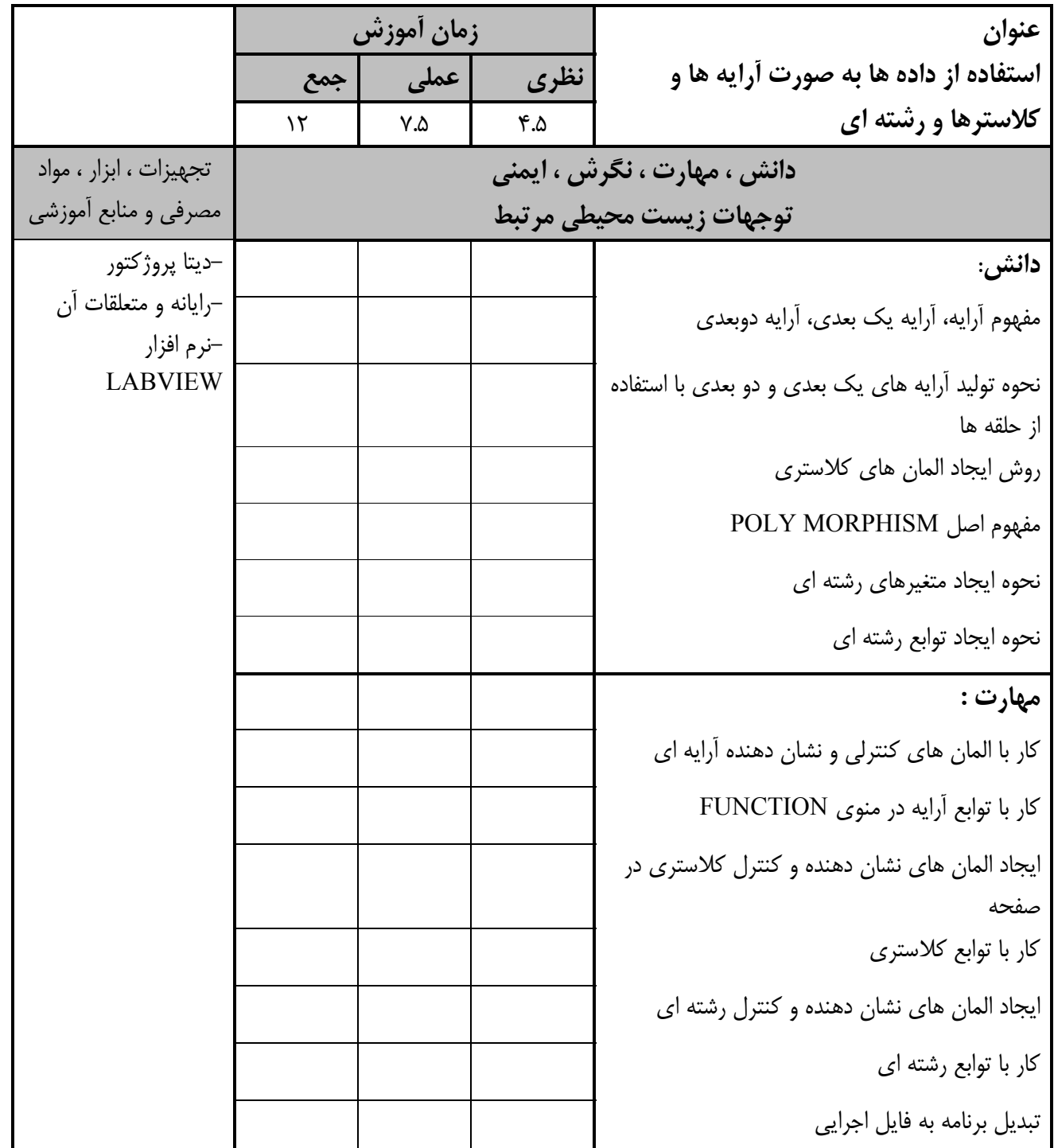

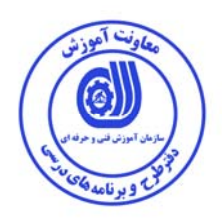

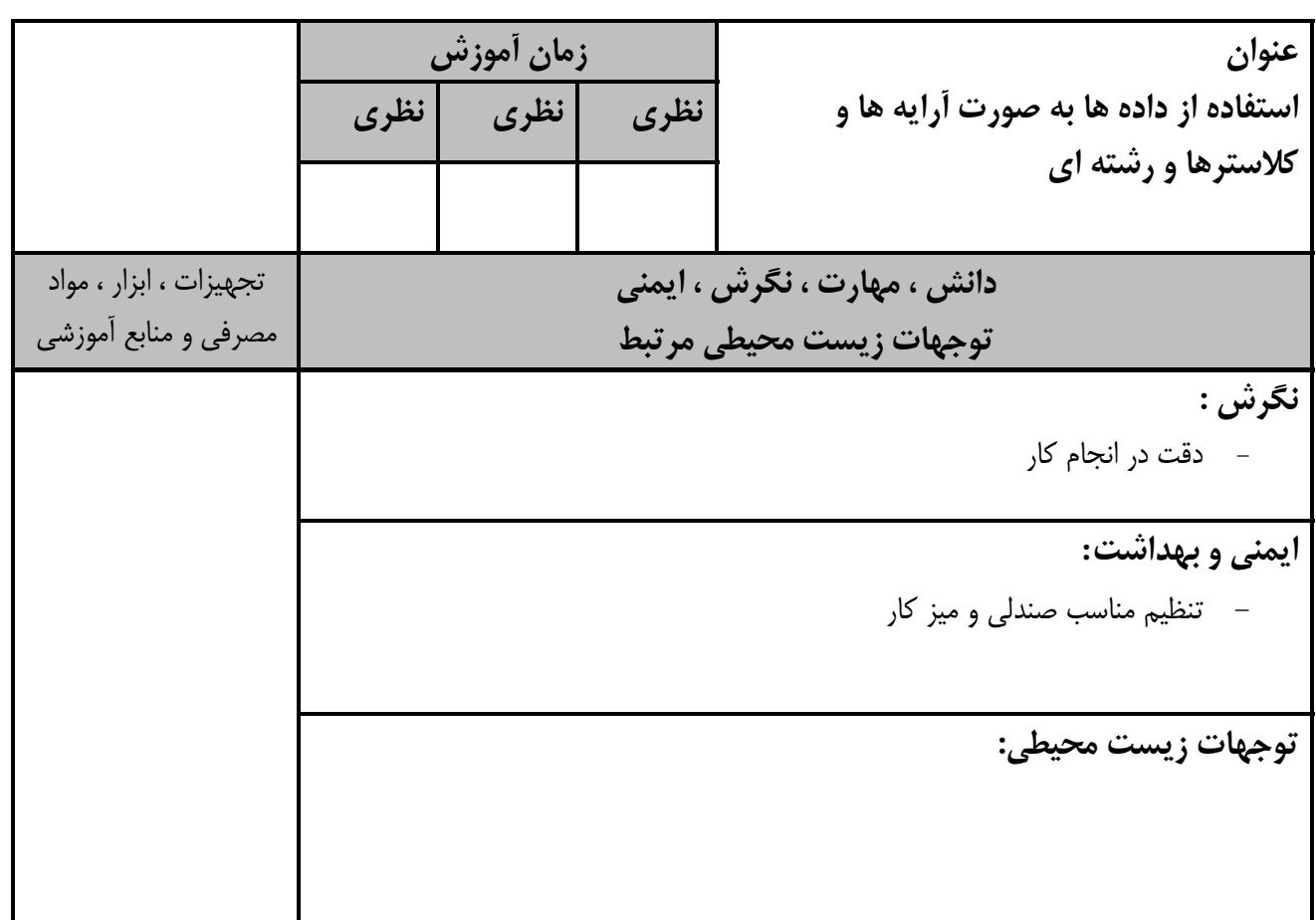

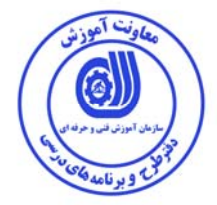

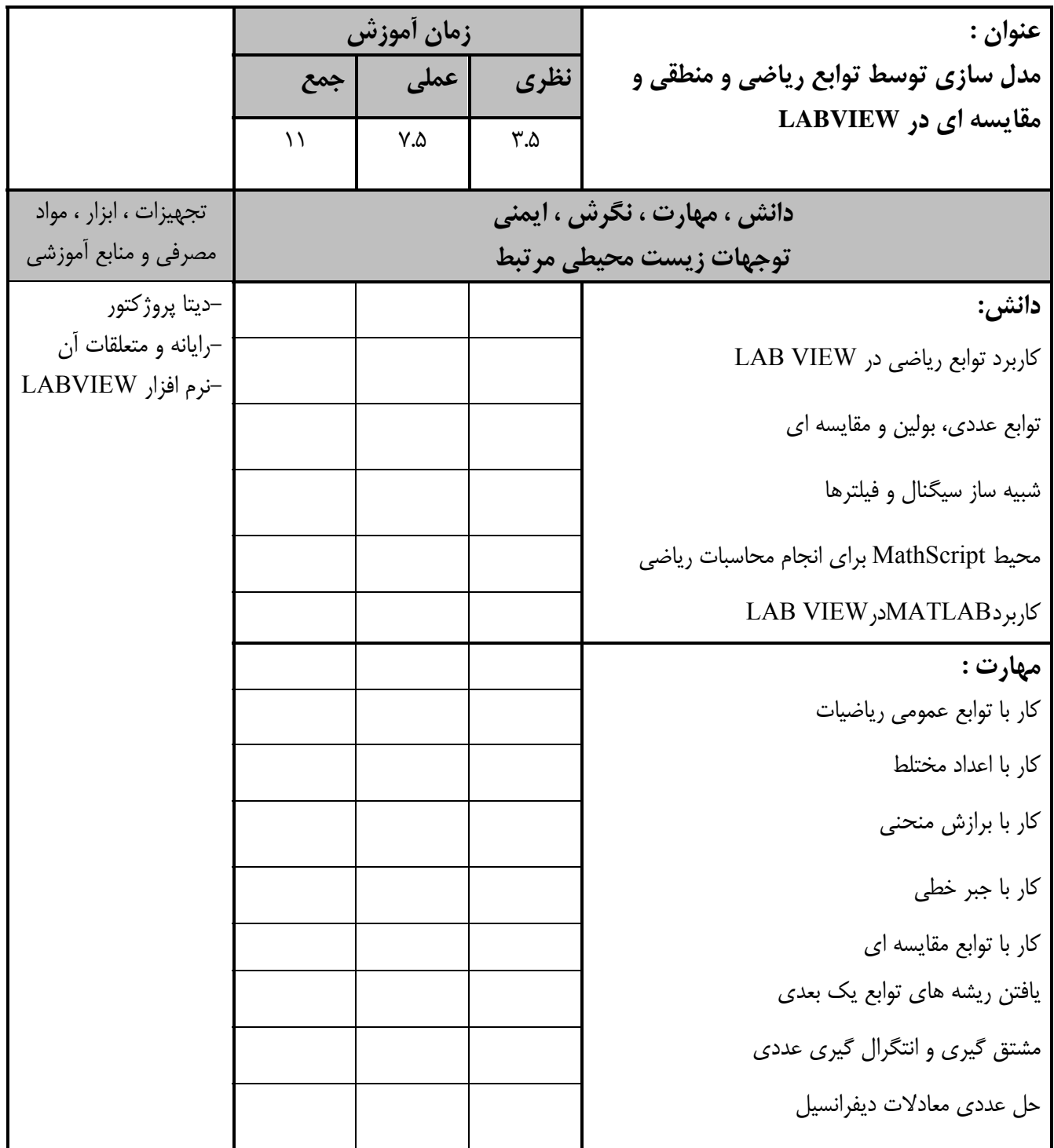

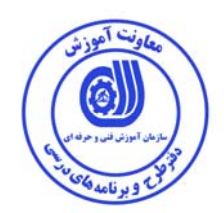

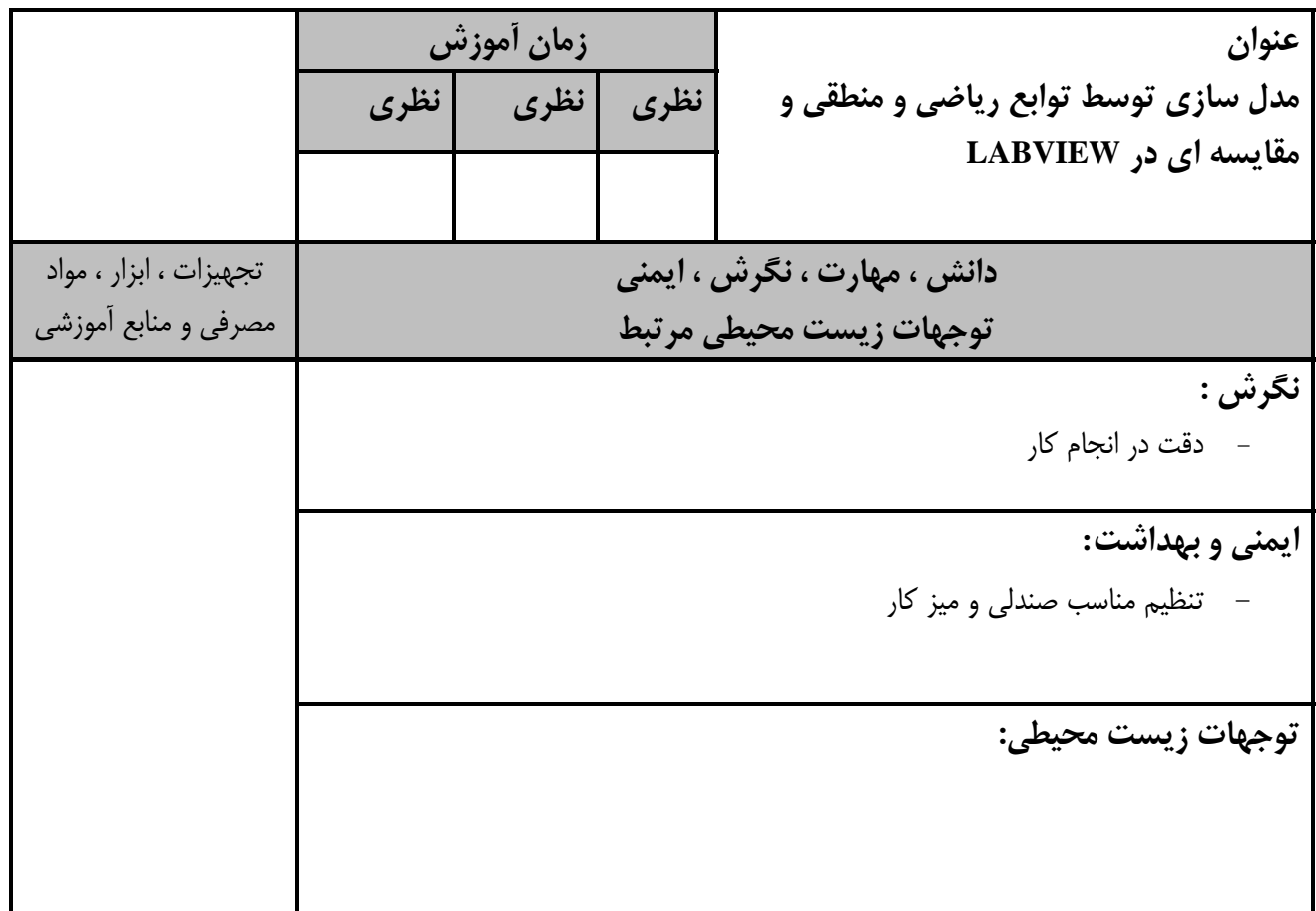

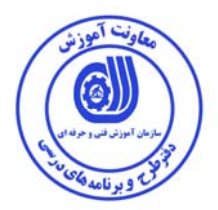

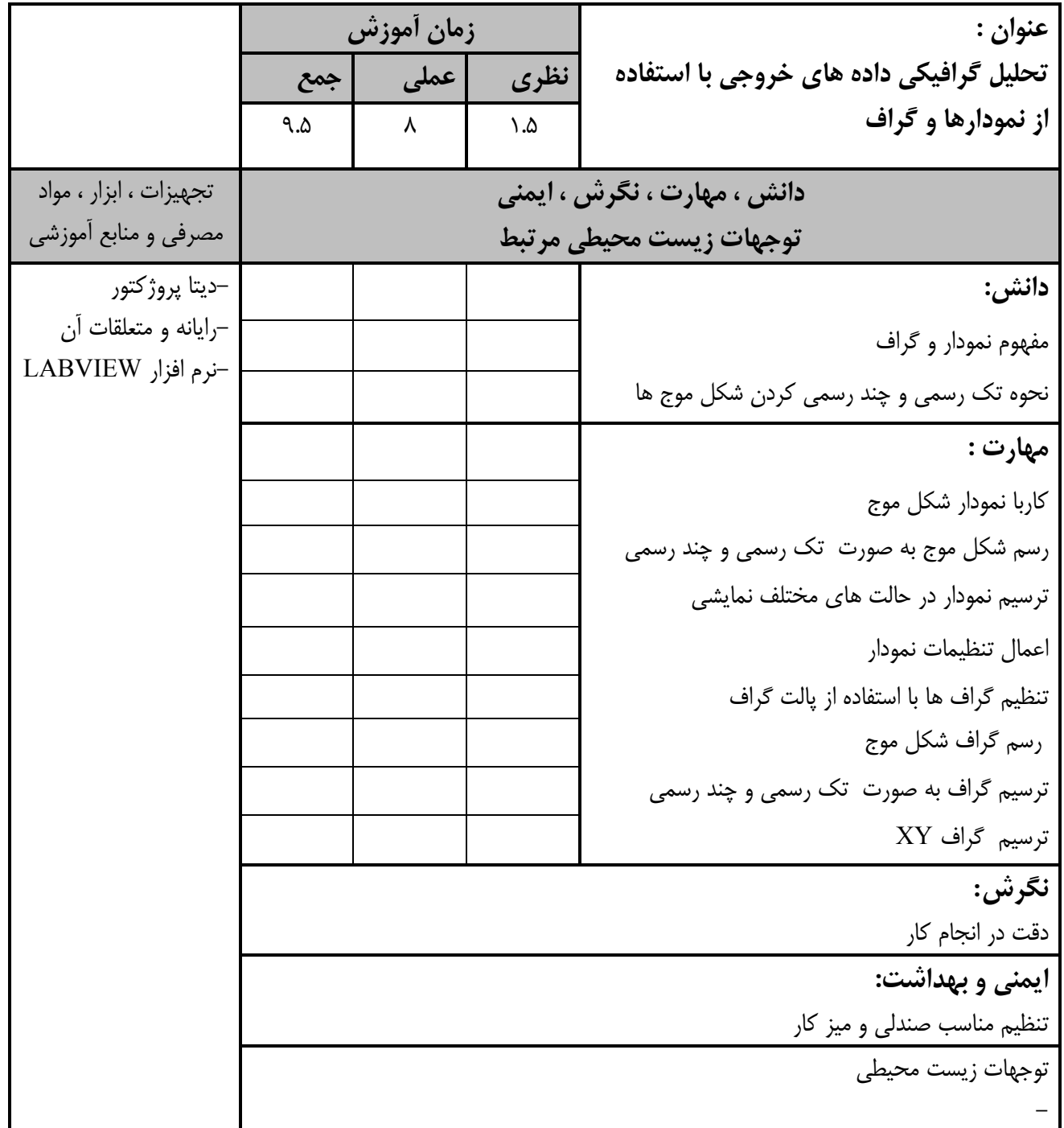

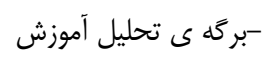

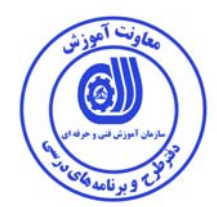

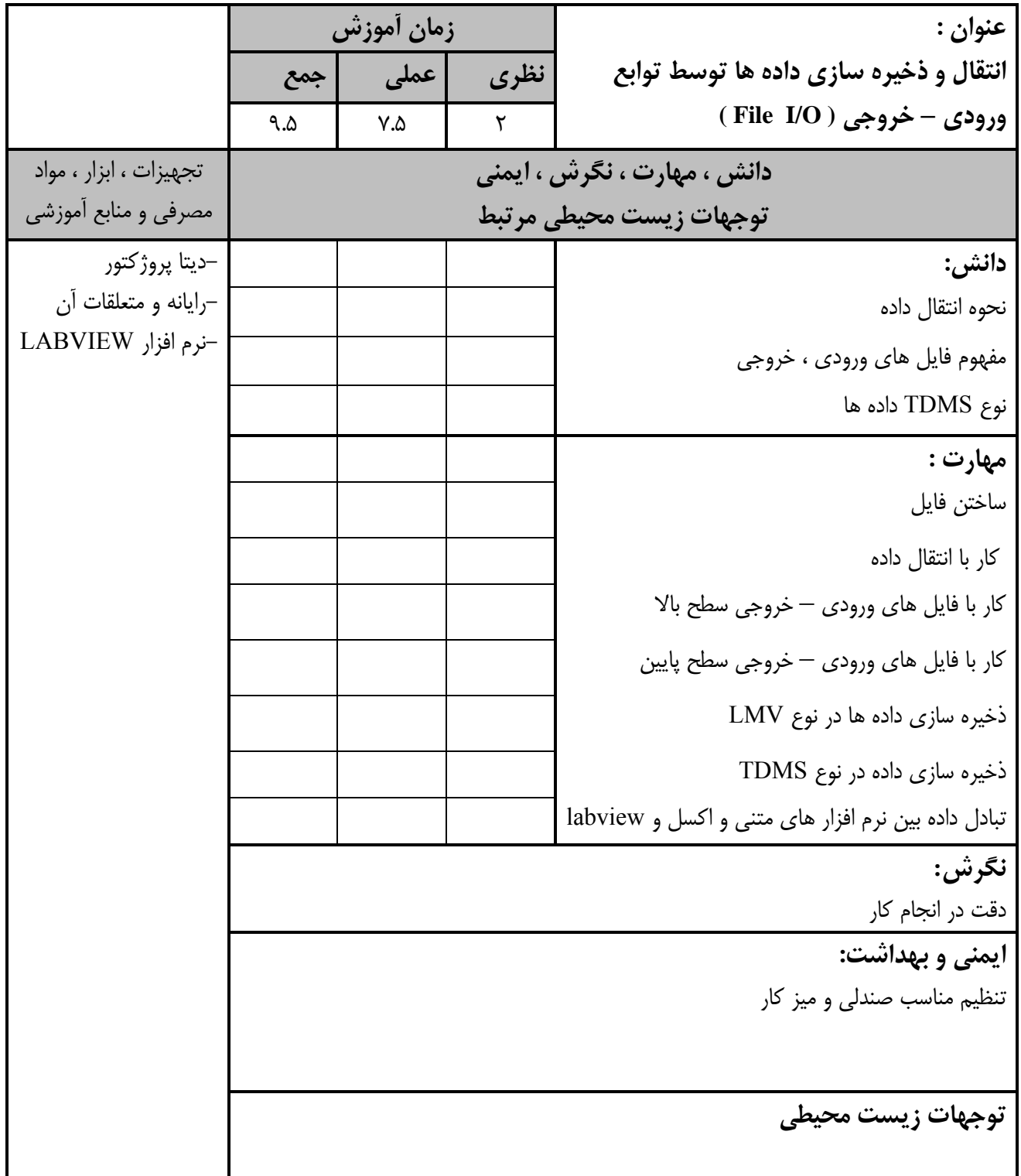

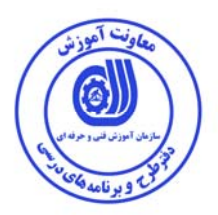

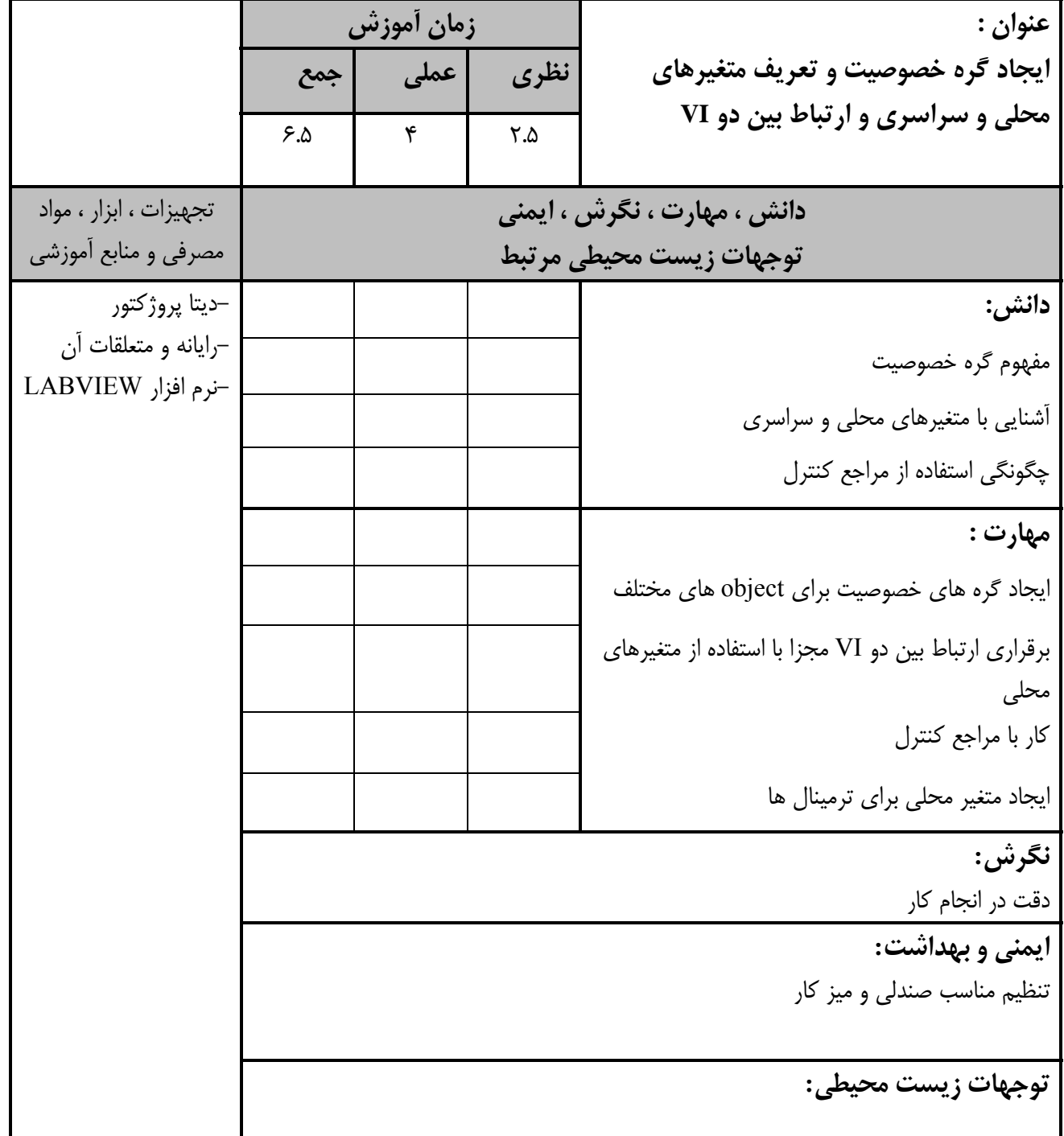

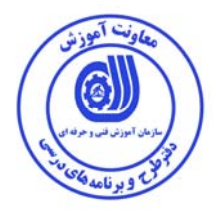

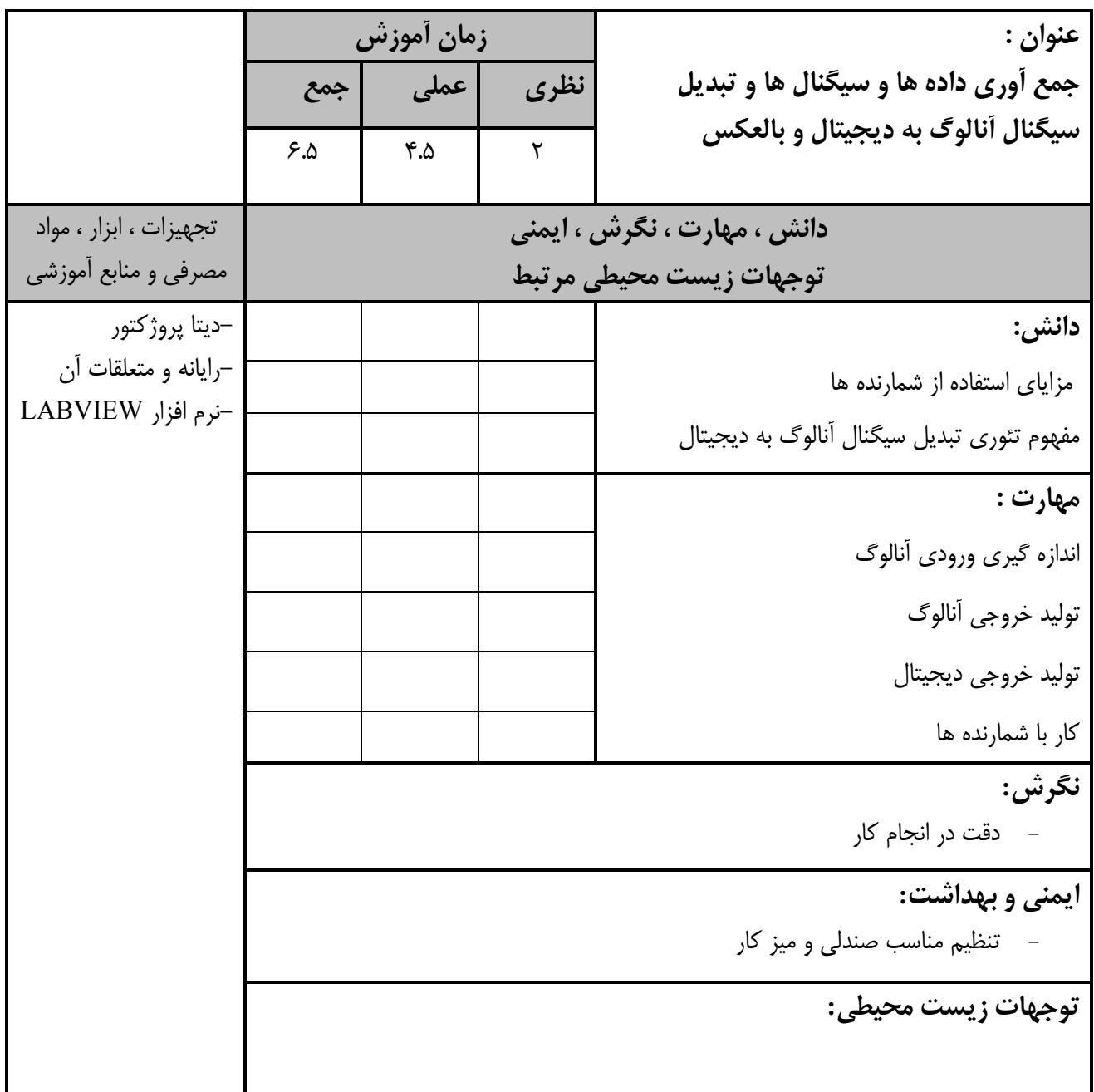

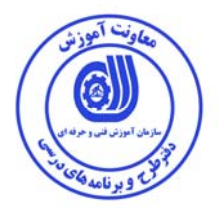

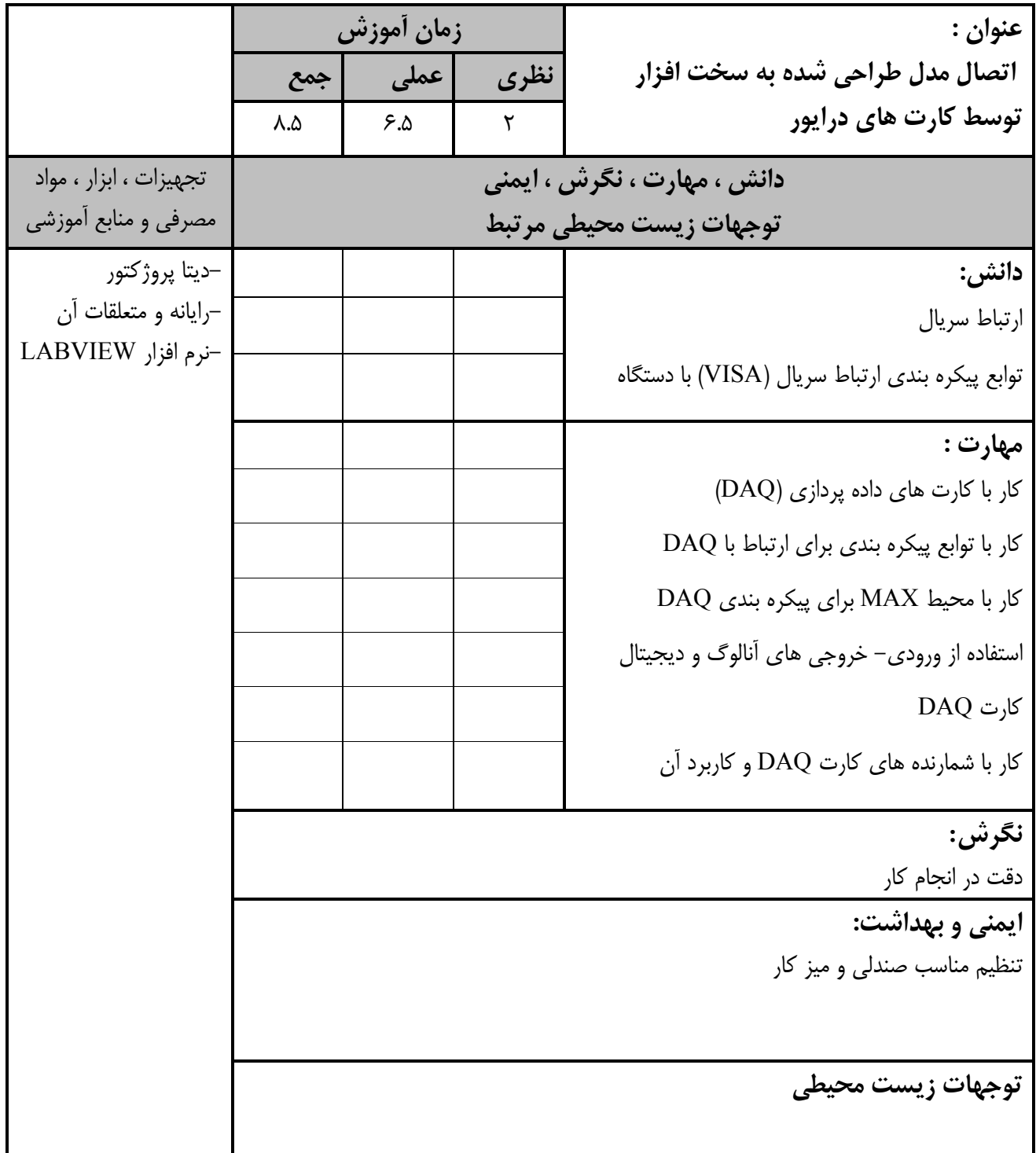

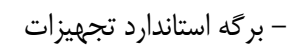

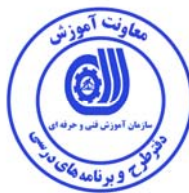

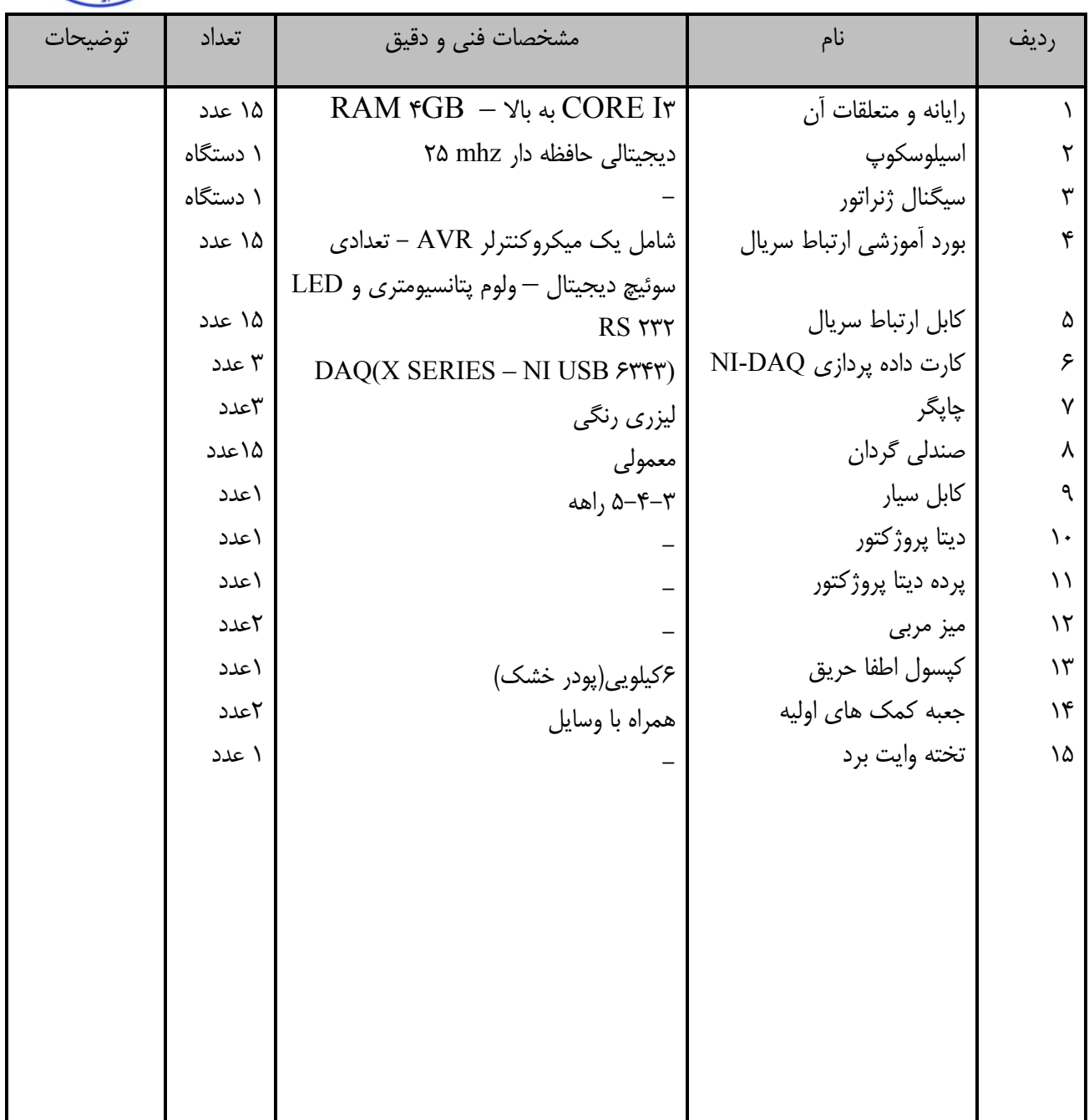

توجه:

-تجهيزات براي يك كارگاه به ظرفيت 15 نفر در نظر گرفته شود

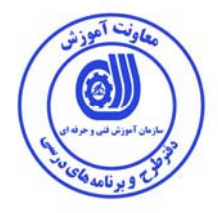

- برگه استاندارد مواد

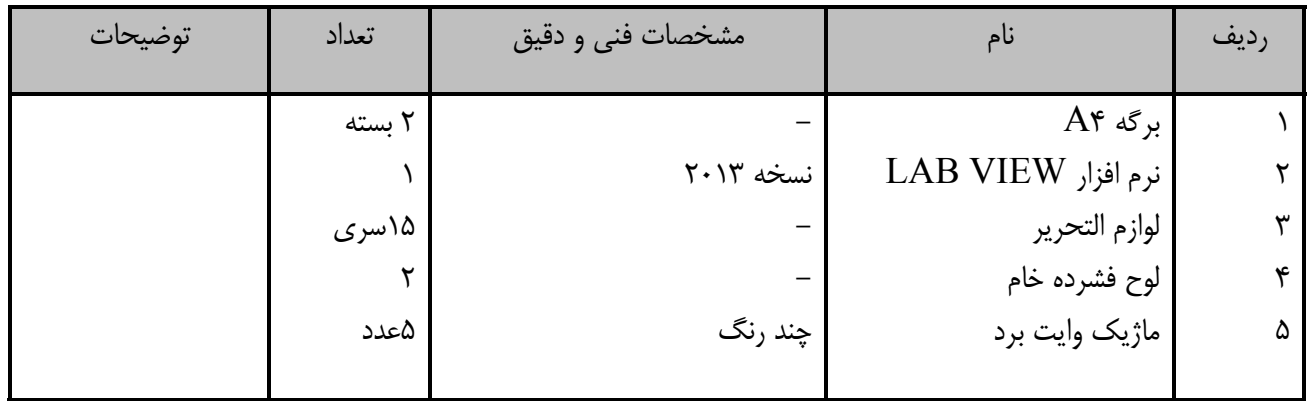

توجه:

-مواد به ازاء يك نفر و يك كارگاه به ظرفيت 15 نفر محاسبه شود

برگه استاندارد ابزار

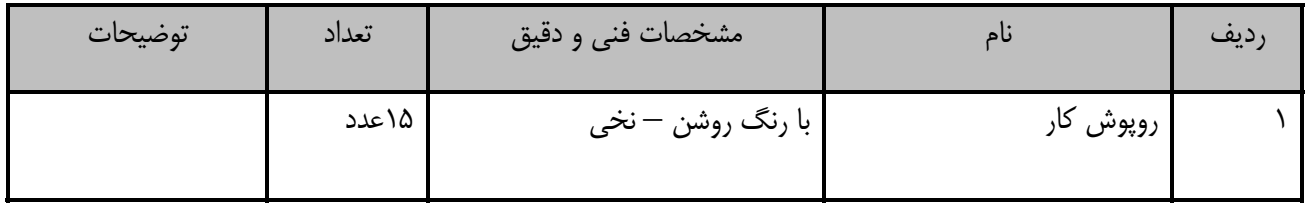

توجه:

-ابزار به ازاء هر سه نفر محاسبه شود

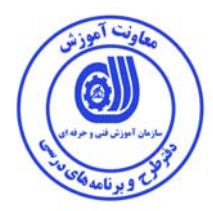

منابع و نرم افزار هاي آموزشي ( اصلي مورد استفاده در تدوين و آموزش استاندارد)

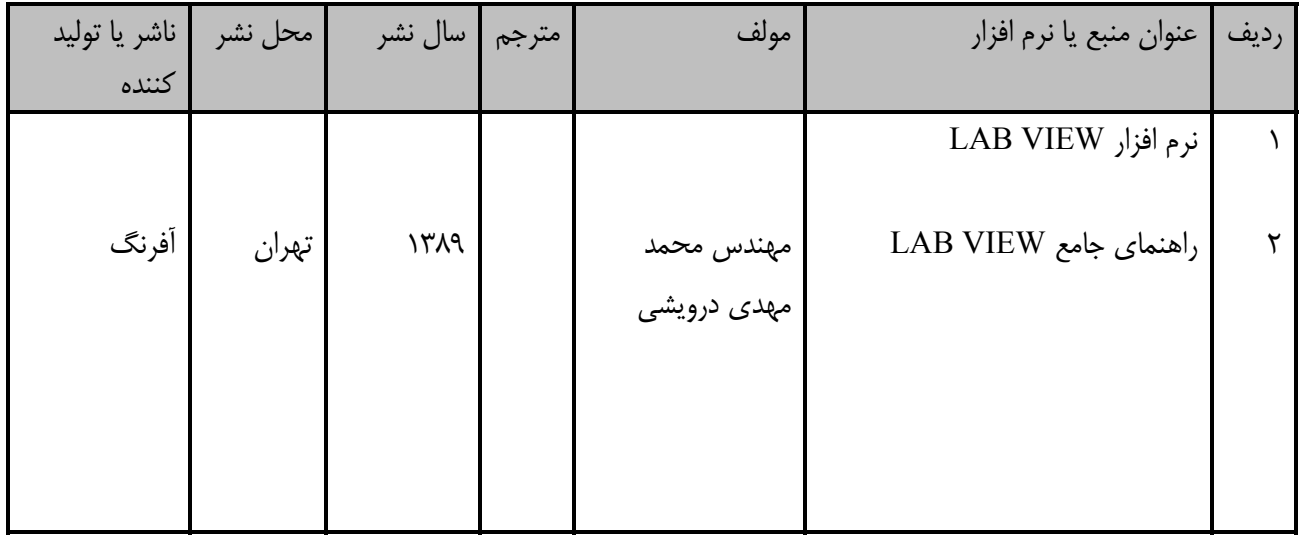

ساير منابع و محتواهاي آموزشي ( پيشنهادي گروه تدوين استاندارد ) علاوه بر منابع اصلي

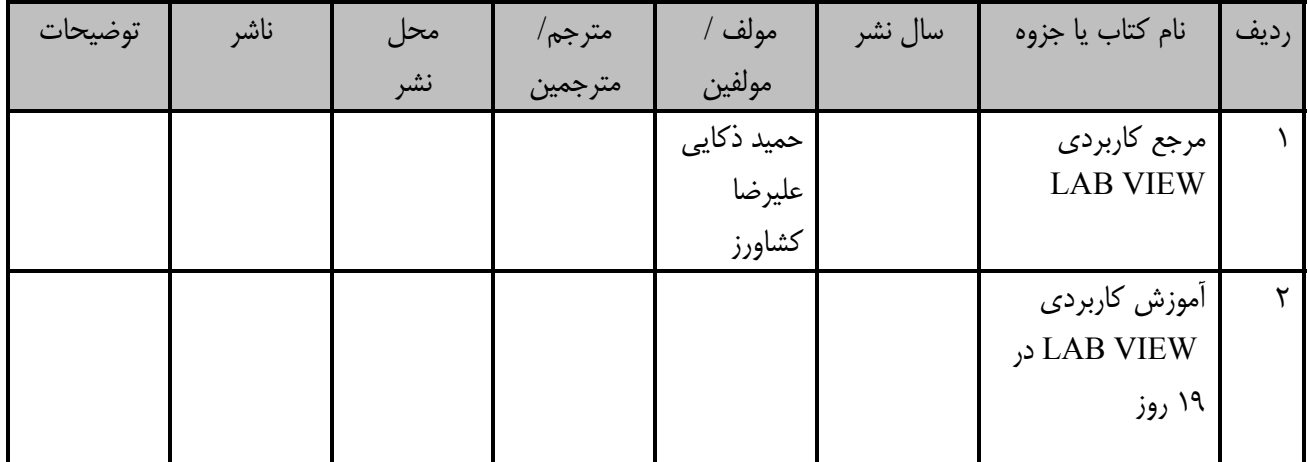

# فهرست سايت هاي قابل استفاده در آموزش استاندارد

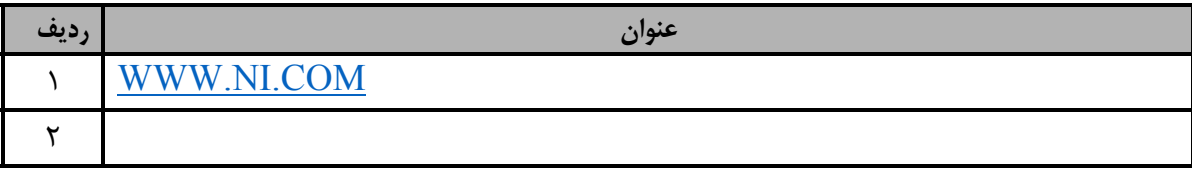